## Our practice uses HotDoc to send health messages

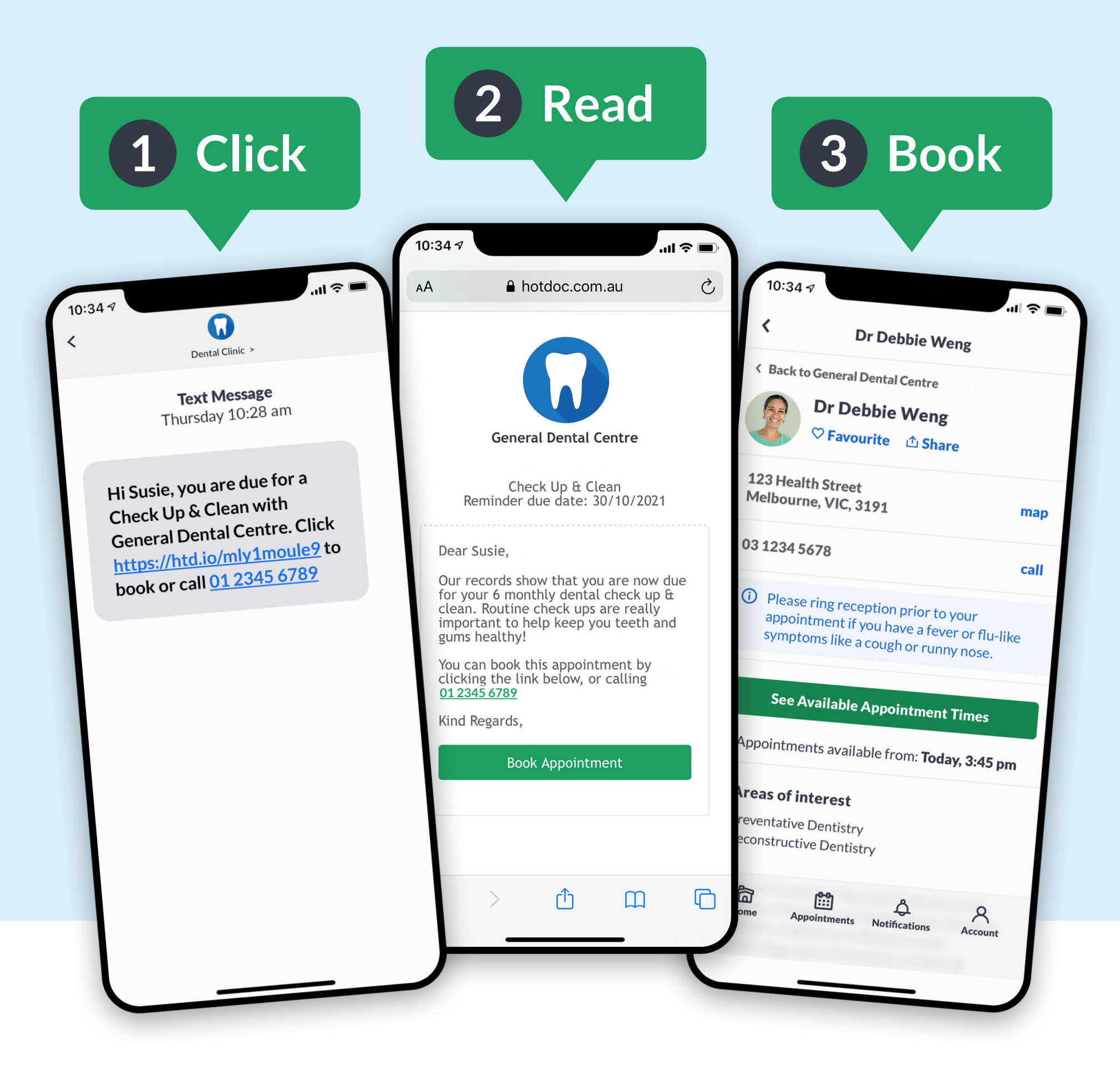

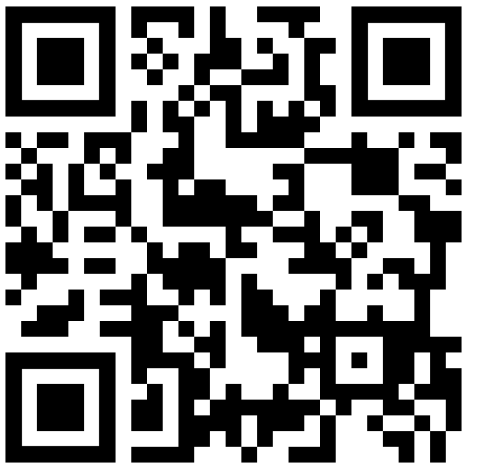

## **Scan to download the HotDoc app**

Download on the **App Store** 

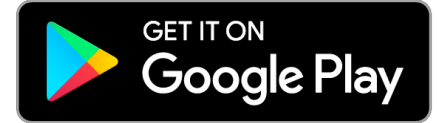

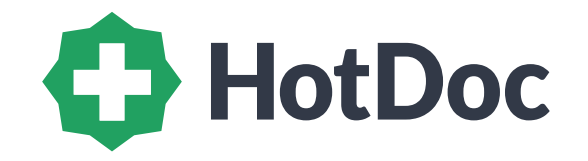